## EJERCICIOS PROPUESTOS

## 1. EcoParámetros

## Objetivo:

- Manejo de los distintos tipos de parámetros en un formulario HTML.
- Paso de parámetros al servidor.
- Recepción de parámetros.

## Se pide:

 Fase 1: Construir una página llamada formulario.html, que contenga un formulario con los siguientes controles:

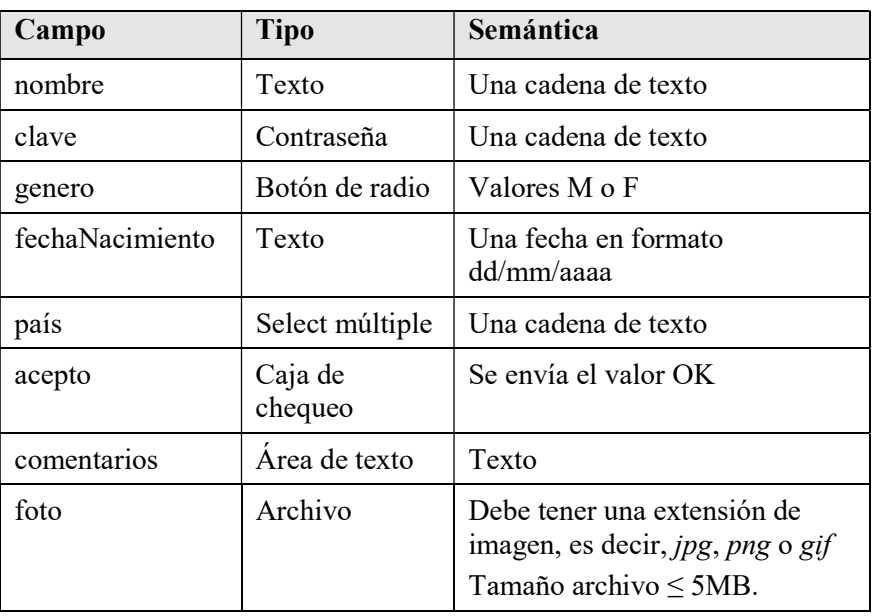

• Fase 2: Construir la página PHP, recibeParametros.php, que recibirá los parámetros y hace un eco de sus valores.